#### FORMATION **Bureautique &**  CAL\_BUR\_CALIN\_F **FLIGIBLE** *CALC* DT<sub>G</sub> **InformatiqueAU CPF** *Initiation* **Objectifs Public Prérequis Durée** *Maîtriser les fonctions de base de Calc pour concevoir des tableaux et*

#### **Découvrir Calc**

- Comprendre l'utilité d'un tableur
- Se repérer sur l'écran
- Maitriser les différentes barres d'outils

*diagrammes courants, les mettre en forme et les réutiliser comme modèle.*

- Savoir se déplacer dans un classeur
- Sélectionner des cellules

### **Réaliser un tableau**

- Analyser le problème
- Saisir des données
- Saisir de formules simples
- Saisir des fonctions de calcul
- Recopier de formules
- Présenter le tableau
- Imprimer le tableau
- Sauvegarder le tableau

# **Exploiter un tableau**

- Utiliser un modèle de feuille pour en créer de nouvelles
- Ajouter un titre et une date dans un tableau
- **Insérer des lignes ou des colonnes**
- Copie/ collage et collage spécial
- Utiliser les multi feuilles

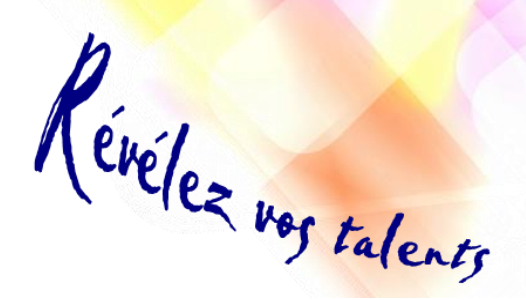

*Toute personne qui souhaite*  **concerné** *découvrir et maitriser Calc*

### **Réaliser des diagrammes**

- Créer des diagrammes (cellules contiguës et non contiguës)
- Choisir un type de diagrammes et le mettre en forme
- Imprimer et sauvegarder des diagrammes

# **Lier des feuilles de calcul**

- Collage avec liaison
- Créer une feuille de calcul en vue d'une consolidation
- Consolider des feuilles de calcul

# **Base de données**

- Notion de base (présentation d'une base de données)
- **Trier et filtrer une base de données**

*Connaitre le clavier Savoir se repérer dans l'environnement Windows* *3 jour(s) soit 21 heures*

# Modalités pédagogiques

- Apports théoriques et Conseils pratiques
- 80 % de pratique, 20% de théorie
- Exercices d'application
- Un mémento de stage par participant

# Moyens **matériels**

- Animation à l'aide d'un vidéo projecteur
- Ordinateur pour chaque participant

# Evaluation **d'atteinte des objectifs**

- Evaluation en début de formation à partir d'un cas pratique
- Evaluation en fin de formation sous forme de  $OCM$

# **Validation**

- Attestation de stage
- Formation éligible au CPF par la certification TOSA

# **Nombre de stagiaires**

3 à 8 stagiaires maximum

### **Calendrier**

 Consultez notre calendrier en interentreprises où contactez-nous

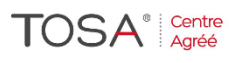